Chart Parsing Parsing ISCL-BA-06

#### Çağrı Çöltekin ccoltekin@sfs.uni-tuebingen.de

University of Tübingen Seminar für Sprachwissenschaft

Winter Semester 2020/21

version: 063997b @2021-01-15

#### Parsing so far

- *•* We can formulate parsing as
	- **–** Top-down: begin with the start symbol, try to *produce* the input string to be parsed
	- **–** Bottom up: begin with the input, and try to *reduce* it to the start symbol
- *•* For both options, we have seen examples of chart parser
- *•* Parsing can also be *directional* or *non-directional*
- *•* In this lecture, we introduce a general mechanism for chart parsing that has all these forms of parsing methods as special cases

#### The overall idea

- We adopt Early-like chart entries of the form:  $X \to \alpha \cdot \beta$  [i,j] where,
	- **–** i and j are indexes starting from 0 (0 indicating beginning of the input string)
	- **–** The chart entry indicates α is found between i and j, we are looking for a β starting from j
- *•* At any time, we have two sets of items:
- active items are those we expect to complete inactive items are those with a dot at the end
	- The goal is to complete  $S \rightarrow ... \bullet [0,n]$

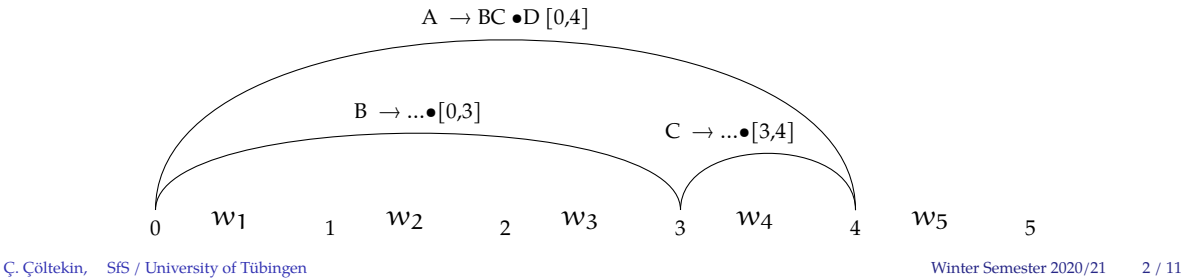

#### Components of a typical chart parsing algorithm

- *•* Besides the chart, we keep an *agenda* of 'unexplored items'
- *•* A set of inference rules determine how to modify the chart when processing items from the agenda
- *•* Typically inference rules are similar to completion process of Earley parser
- *•* The following inference rule is part of every chart parser (so-called 'fundamental rule' of chart parsing)
	- **–** If there is an inactive item of the form <sup>A</sup> <sup>→</sup> <sup>α</sup> and an active item of the form  $B \to \beta \cdot A\gamma$  add item  $B \to \beta A \cdot \gamma$
- *•* We also need a strategy for selecting the items from the agenda and applying the inference rules
- *•* Depending on the data structure used for the agenda, and order of processing of inference rules, we may get different types of parsers

#### The sketch of a chart parsing algorithm

1: Initialize A (agenda) and C (chart) 2: **repeat** 3:  $i \leftarrow next(A)$ <br>4:  $if i \in C then$ 4: **if** i *∈* C **then**

- discard i
- 6: **else**
- 7: apply all inference rules to i
- 8: place new items in A
- 9: place the item in C

10: **until** A is empty

- *•* Very simple, but unspecified parts:
	- **–** Initialization
	- **–** Inference rules
	- **–** The order of items received from the agenda
- *•* An item is put into chart only after all inferences from it are in the chart or in the agenda
- *•* Chart is a set, items do not repeat

#### Bottom-up chart parsing

- *•* Single additional inference rule:
	- **–** If a new item has the form <sup>A</sup> <sup>→</sup> <sup>α</sup>•, add <sup>B</sup> <sup>→</sup> A•<sup>β</sup> for each rule <sup>B</sup> <sup>→</sup> <sup>A</sup><sup>β</sup> in the grammar.
- *•* Initialization:
	- **–** Empty chart
	- Place P →  $w_i$  [i-1, i] in the agenda for all word  $w_i$
	- ('P' is the pre-terminal symbol, typically the POS tag in CL)
	- **–** if there are  $\epsilon$  rules, add  $\bar{P}$  →  $\bullet$  [i, i] for all  $P$  →  $\epsilon$  in the grammar, for i in [0, n]
- *•* Choice of agenda does not matter. A stack is typical, but a queue or a priority queue is also an option

## Example: bottom-up chart parsing

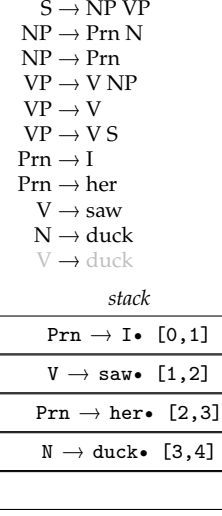

*grammar*

0 I  $_1$  saw  $_2$  her 3 duck  $_4$ saw  $_2$  her  $_3$  duck

Ç. Çöltekin, SfS / University of Tübingen Winter Semester 2020/21 6 / 11

## Example: bottom-up chart parsing

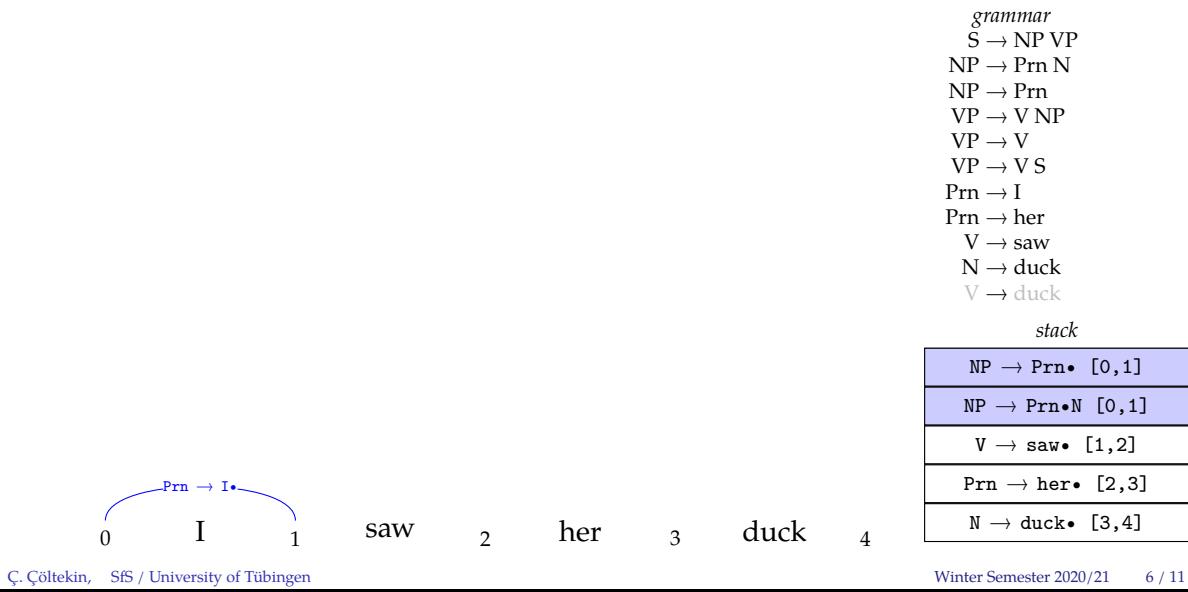

## Example: bottom-up chart parsing

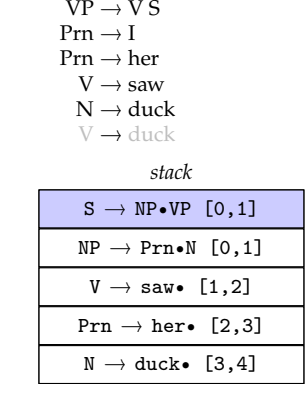

*grammar*  $S \to NP VP$ <br> $B \to B$  or  $N$ NP → Prn N<br>NP → P… NP → Prn<br>VP → VA  $VP \rightarrow V NP$  $VP \rightarrow V$ 

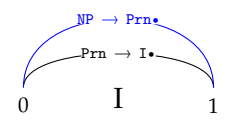

Ç. Çöltekin, SfS / University of Tübingen Winter Semester 2020/21 6 / 11

 $\begin{array}{ccccccccccccc} 0 & & I & & 1 & & \text{SAW} & & 2 & & \text{her} & & 3 & & \text{duck} & & 4 \end{array}$ saw  $\frac{1}{2}$  her  $\frac{1}{3}$  duck

## Example: bottom-up chart parsing

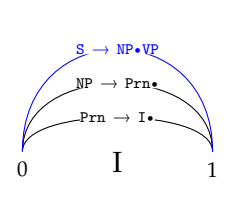

 $\frac{1}{0}$  I  $\frac{1}{1}$  saw  $\frac{1}{2}$  her  $\frac{1}{3}$  duck  $\frac{1}{4}$ 

*grammar*  $S \to NP VP$ <br> $B \to B$  or  $N$ NP → Prn N<br>NP → P… NP → Prn<br>VP → VA  $\text{VP} \rightarrow \text{V}$  NP  $VP \rightarrow V$  $VP \rightarrow VS$  $\mathrm{Prn} \to \mathrm{I}$  $Prn \rightarrow her$  $V\rightarrow$ saw  $\text{N} \rightarrow \text{duck}$  $V \rightarrow$  duck *stack*  $NP \rightarrow Prn \cdot N$  [0,1]  $V \rightarrow$  saw• [1,2]  $Prn \rightarrow her \bullet [2,3]$  $N \rightarrow \text{duck}$ • [3,4]  $\frac{1}{2}$ 

Ç. Çöltekin, SfS / University of Tübingen Winter Semester 2020/21 6 / 11

## Example: bottom-up chart parsing

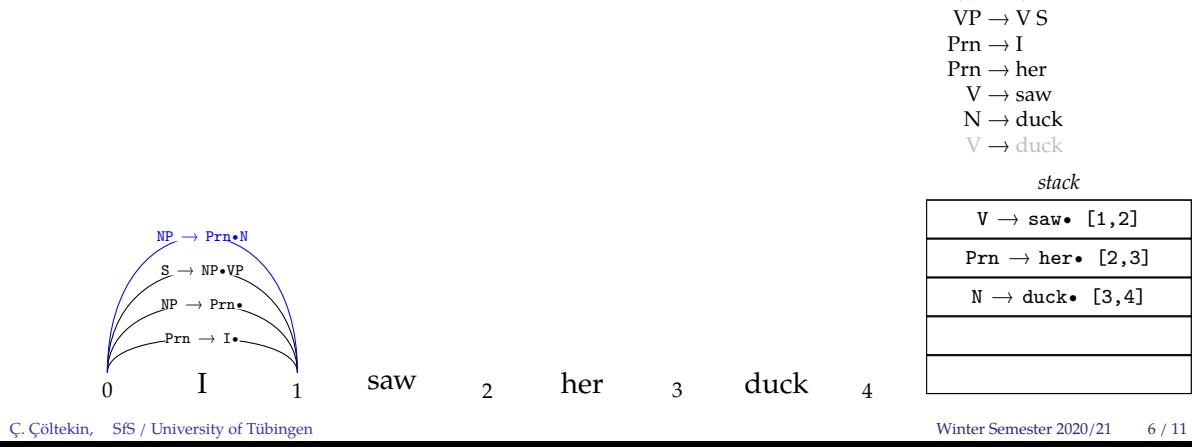

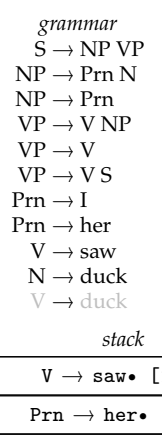

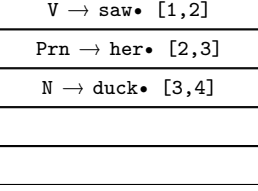

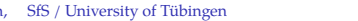

 $\mathrm{duck}$ 

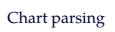

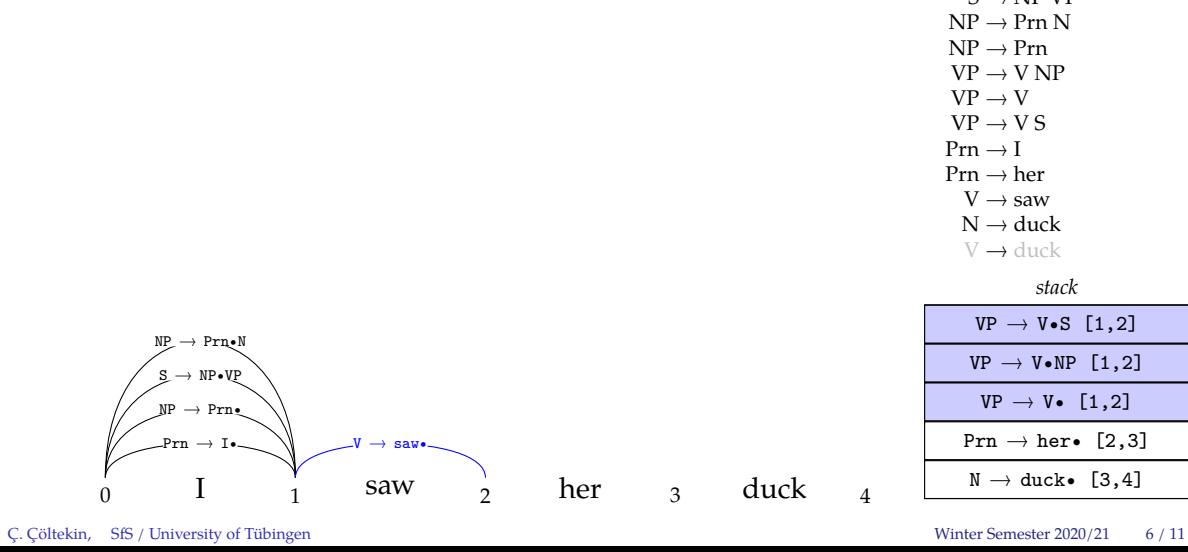

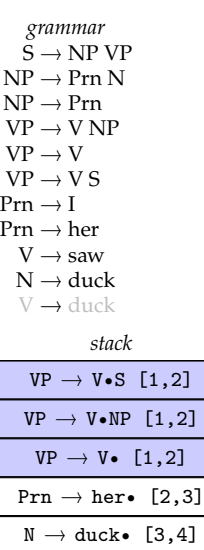

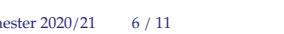

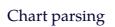

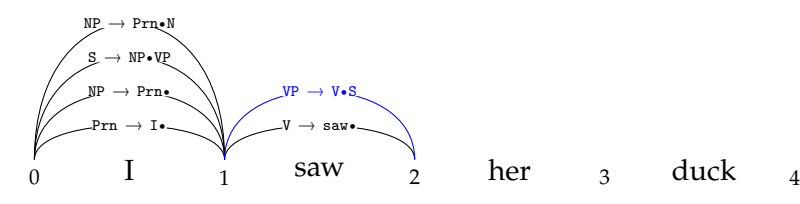

saw  $\frac{1}{2}$  her 3 duck

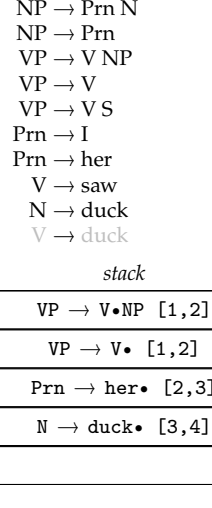

L

*grammar*  $S \to NP VP$ <br> $B \to B$  or  $N$ 

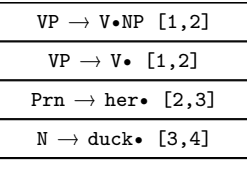

Ç. Çöltekin, SfS / University of Tübingen Winter Semester 2020/21 6 / 11

# Example: bottom-up chart parsing

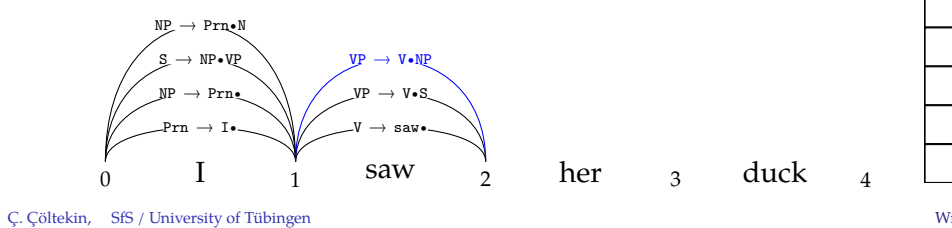

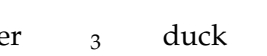

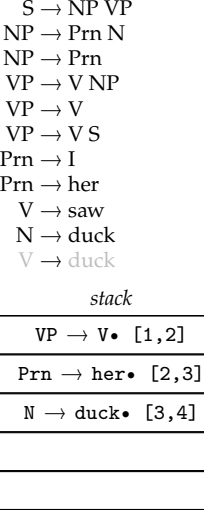

*grammar*

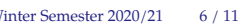

## Example: bottom-up chart parsing

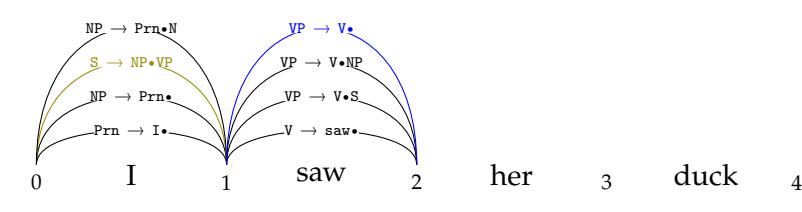

saw  $\frac{1}{2}$  her  $\frac{1}{3}$  duck

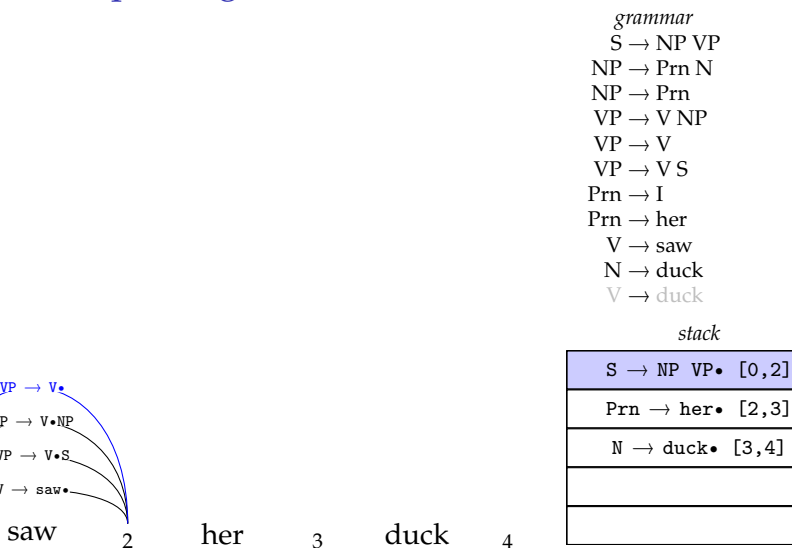

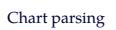

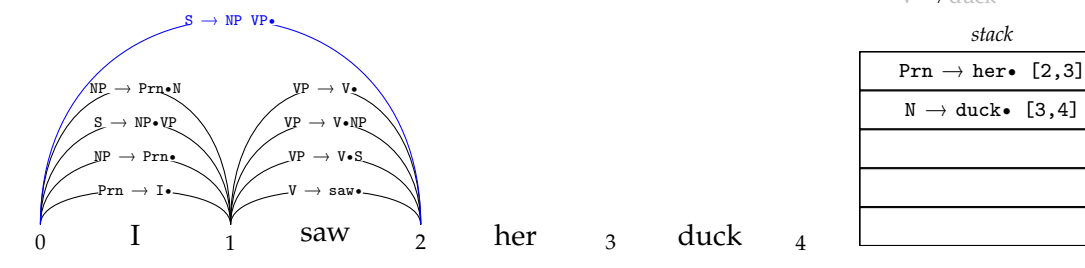

saw  $\frac{1}{2}$  her 3 duck

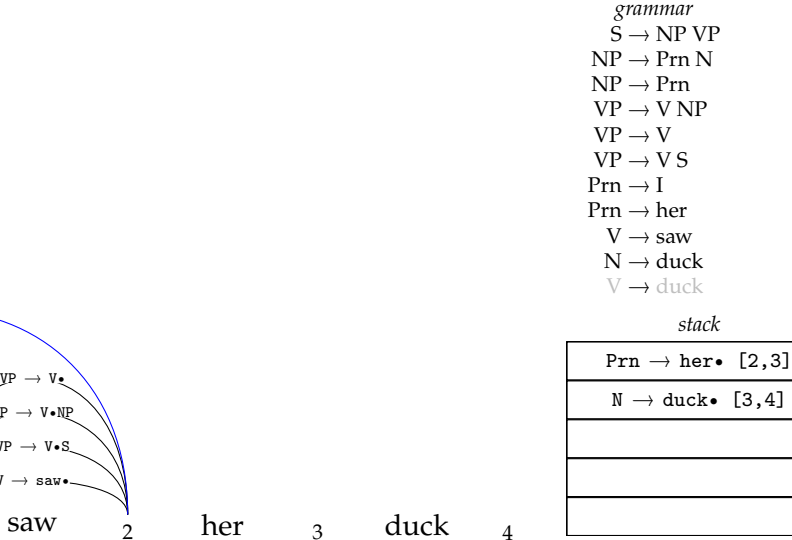

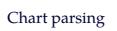

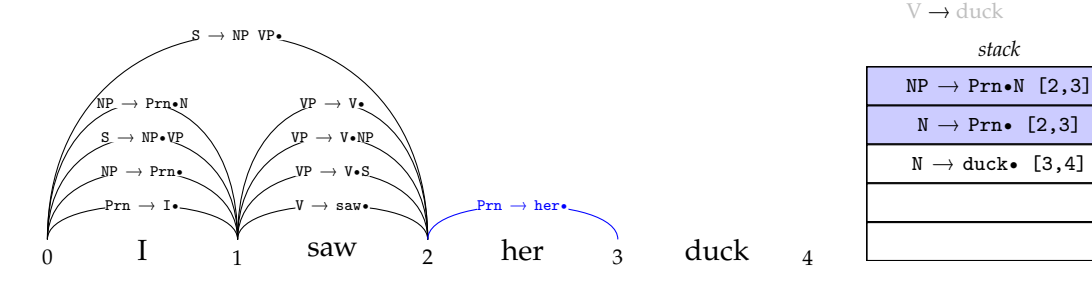

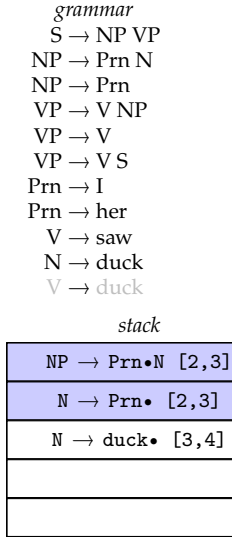

Ç. Çöltekin, SfS / University of Tübingen Winter Semester 2020/21 6 / 11

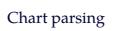

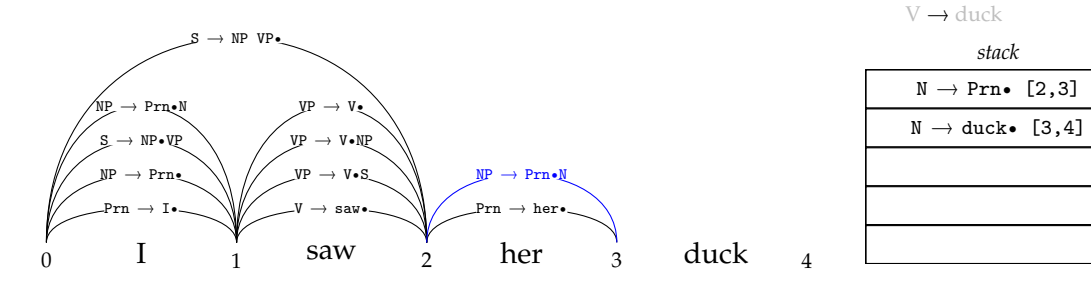

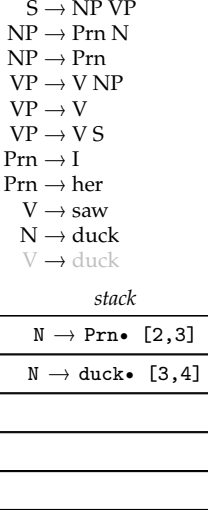

*grammar*

Ç. Çöltekin, SfS / University of Tübingen Winter Semester 2020/21 6 / 11

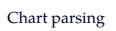

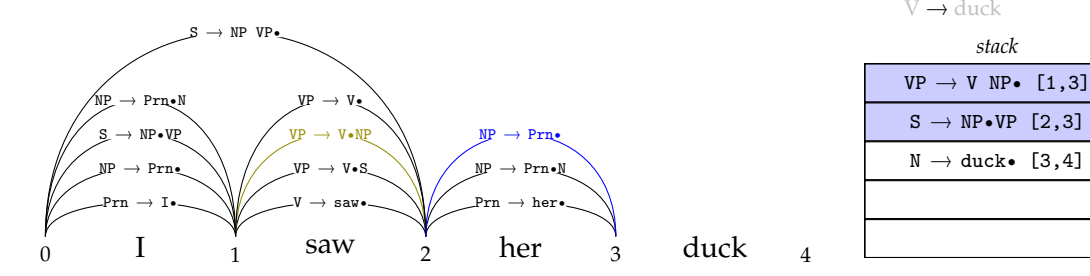

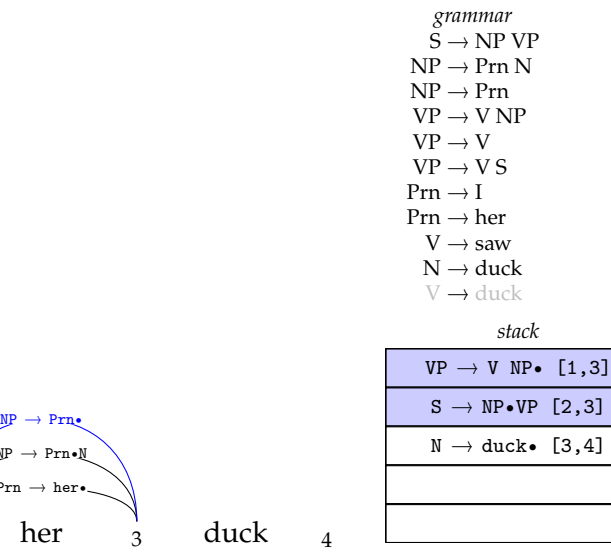

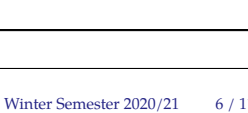

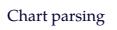

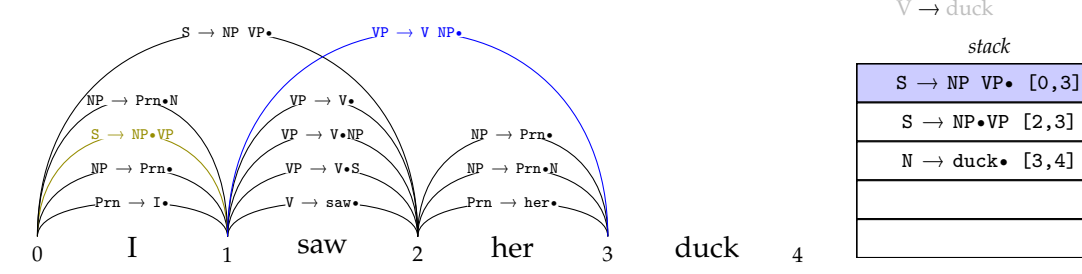

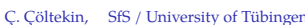

 $\mathrm{VP}\rightarrow \mathrm{V}\,\mathrm{NP}$  $VP \rightarrow V$  $VP \rightarrow VS$  $\mathrm{Prn} \to \mathrm{I}$  $\mathrm{Prn} \to \mathrm{her}$  $V\rightarrow$ saw  $\mathrm{N}\rightarrow \mathrm{duck}$  $V \rightarrow$  duck *stack*  $S \rightarrow NP \cdot VP$  [2,3]  $N \rightarrow \text{duck} \bullet [3,4]$ <sup>N</sup> <sup>→</sup> duck• [3,4] Prn <sup>→</sup> her• [2,3]  $\frac{1}{2}$  $\begin{array}{c}\n\mathbf{S} \rightarrow \mathbf{NP} \quad \mathbf{VP} \bullet \quad [0,3] \\
\hline\n\mathbf{S} \rightarrow \mathbf{NP} \bullet \mathbf{VP} \quad [2,3] \\
\hline\n\mathbf{S} \rightarrow \mathbf{NP} \bullet \mathbf{VP} \quad [2,3] \\
\hline\n\mathbf{N} \rightarrow \text{ducke} \quad [3,4]\n\end{array}$ Winter Semester  $2020/21$  6 / 11

*grammar*  $S \to NP VP$ <br> $B \to B$  or  $N$ NP → Prn N<br>NP → P… NP → Prn<br>VP → VA

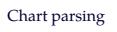

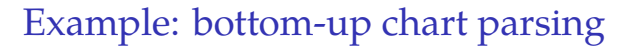

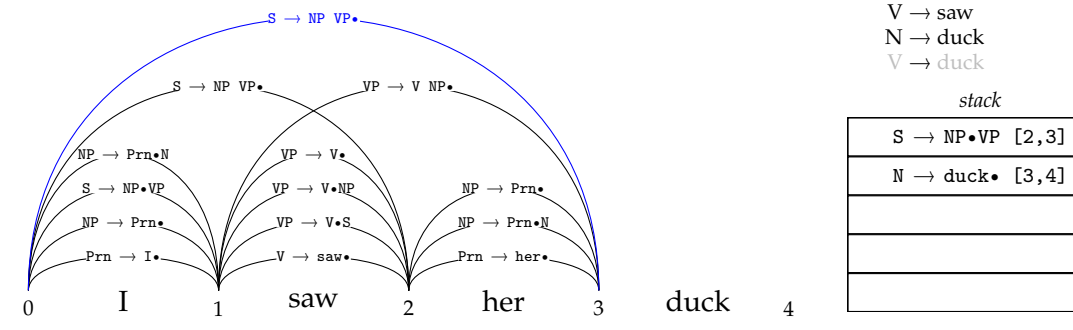

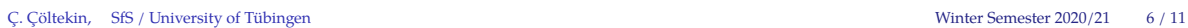

 $S \to NP VP$ <br> $B \to B$  or  $N$ NP → Prn N<br>NP → P… NP → Prn<br>VP → VA  $\mathrm{VP}\rightarrow \mathrm{V}\,\mathrm{NP}$  $VP \rightarrow V$  $VP \rightarrow VS$  $\mathrm{Prn} \to \mathrm{I}$  $\mathrm{Prn} \to \mathrm{her}$  $V\rightarrow$ saw  $\mathrm{N}\rightarrow \mathrm{duck}$  $V \rightarrow$  duck *stack*  $N \rightarrow \text{duck}$ • [3,4] Prn <sup>→</sup> her• [2,3] <sup>N</sup> <sup>→</sup> duck• [3,4]  $\frac{1}{2}$   $\frac{1}{2}$  Prn <sup>→</sup> her• [2,3]  $\frac{1}{2}$  $\text{NP} \rightarrow \text{Prn}$ <br>  $\text{NP} \rightarrow \text{Prn}$ <br> $\text{NP} \rightarrow \text{Prn}$ <br>  $\text{NP} \rightarrow \text{Prn}$ <br>  $\text{NP} \rightarrow \text{Prn}$  $\mathcal{L} = \mathcal{L} \times \mathcal{L}$ 

*grammar*

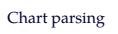

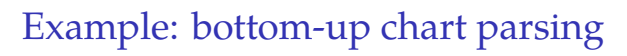

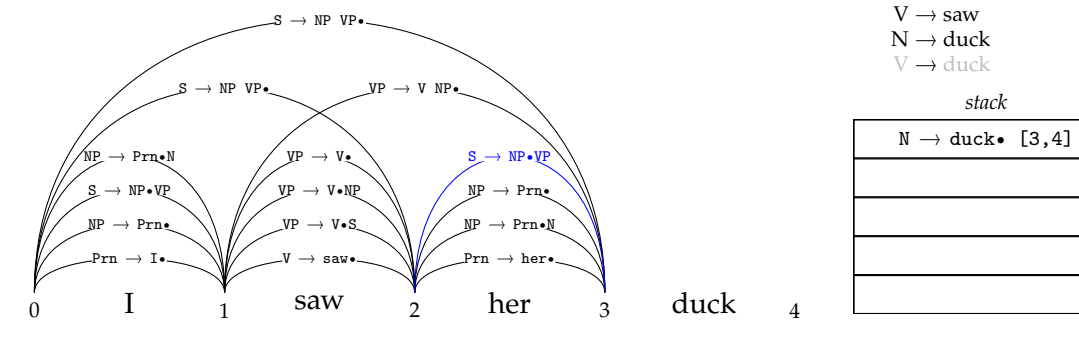

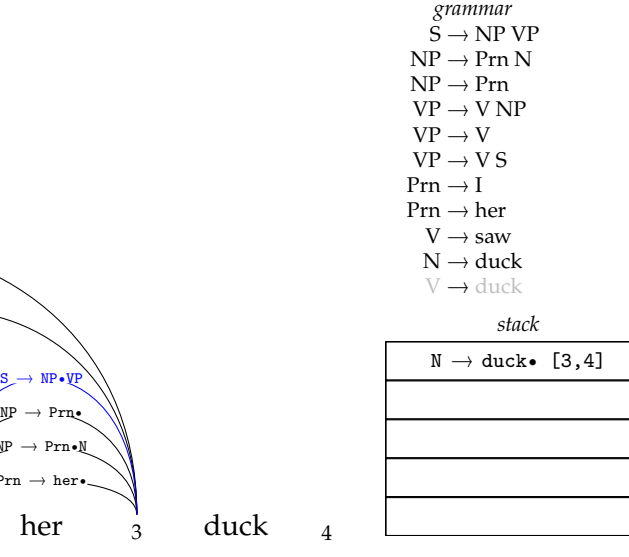

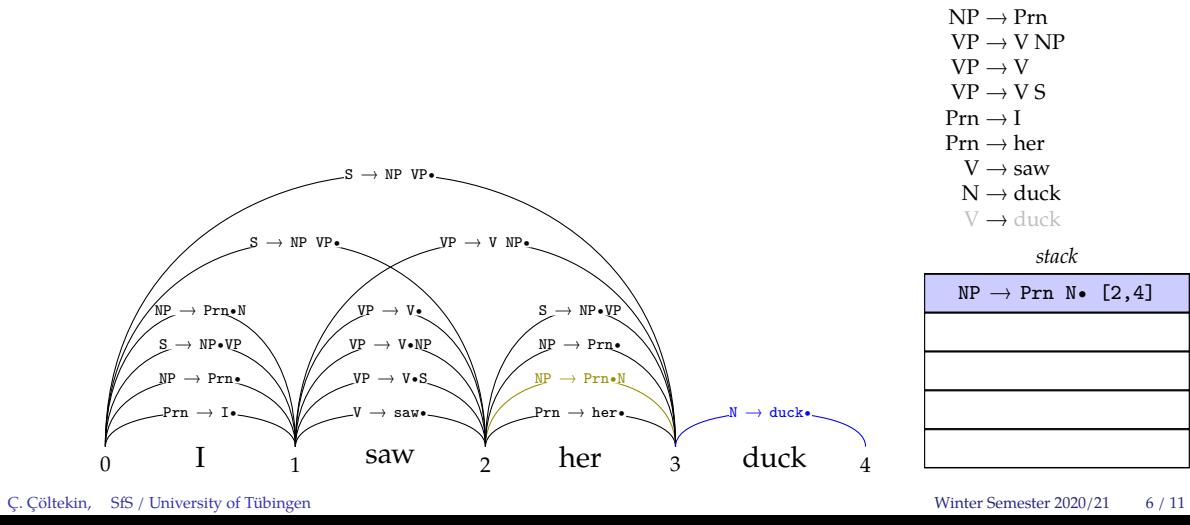

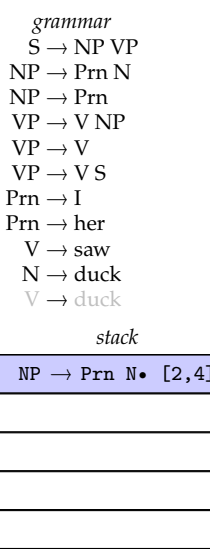

Chart parsing

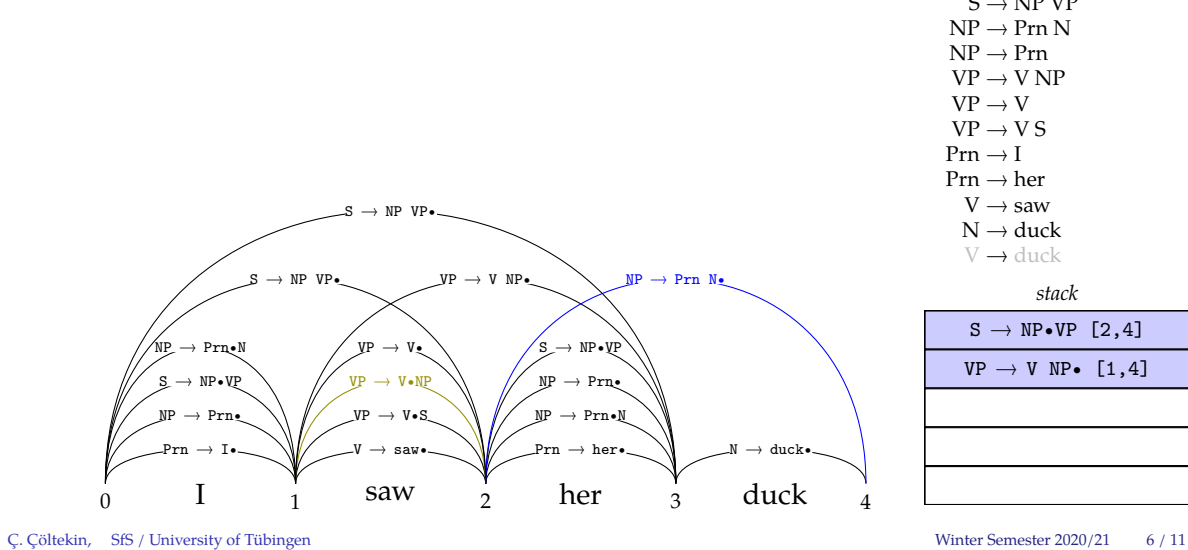

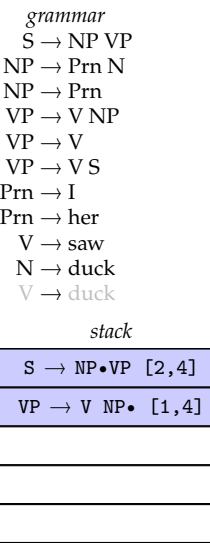

Chart parsing

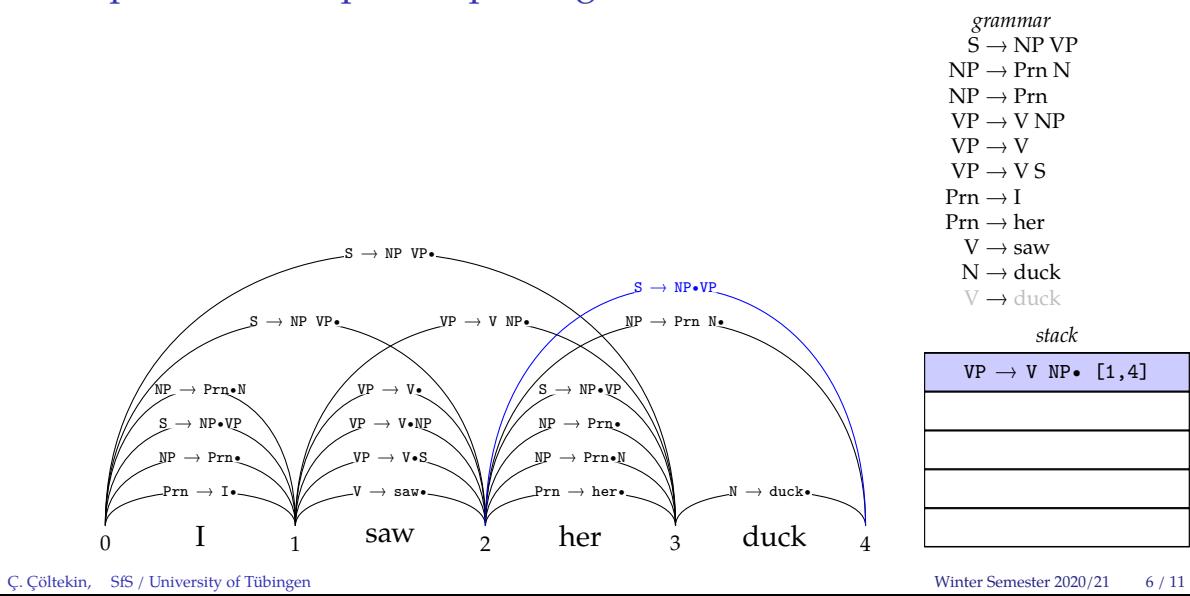

## Example: bottom-up chart parsing

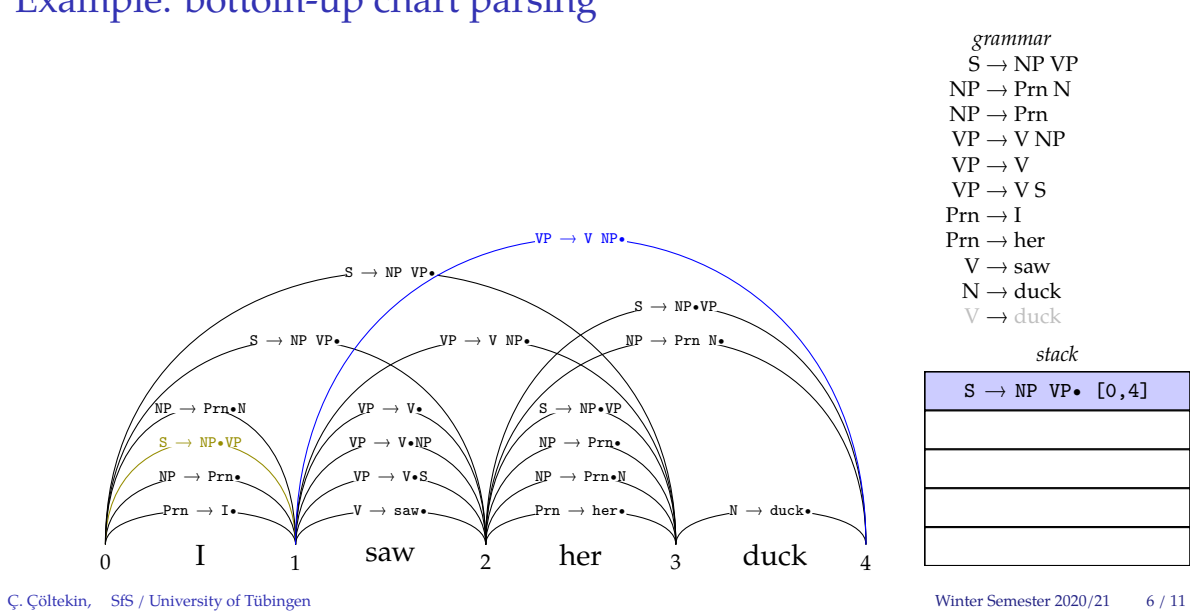

Chart parsing

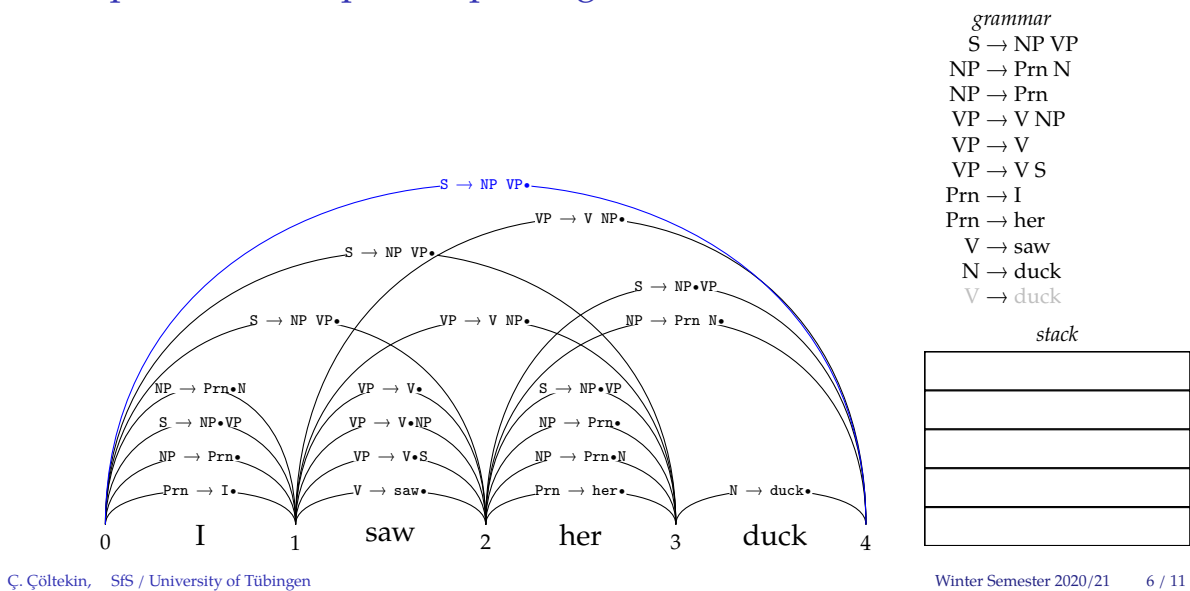

Chart parsing

#### Bottom-up chart parsing additional remarks

- *•* The parser (as described) proceeds bottom up (left-corner)
- *•* It can process arbitrary CF grammars
- *•* Stack-based agenda is common, queue-based agenda is rarely used
- *•* An interesting alternative is so-called *head-corner* parsing: using a priority queue (e.g., processing 'heads' first) one can build the 'important' parts of the tree first
- The time complexity is  $O(n^3)$
- *•* There are many variants, optimizations (based on, different inference rules, processing strategies)

#### Top-down chart parsing

- *•* The basic algorithm is the same, but we specify
	- **–** Inference rule (besides the 'fundamental rule'):
		- *•* If the new edge has the form <sup>A</sup> <sup>→</sup> <sup>α</sup>•B<sup>β</sup> [i,j], add <sup>B</sup> <sup>→</sup> •<sup>γ</sup> [j,j] for each rule  $B \rightarrow \gamma$  in the grammar.
	- **–** Initialization
		- *•* Empty chart
		- Push  $\rightarrow$  •S [0,0] into the stack
		- *•* Push all productions for the terminal symbols to the stack (or to the chart, as there is nothing to predict for these productions)
	- **–** Typically we use a stack as an agenda

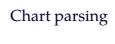

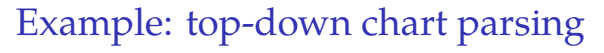

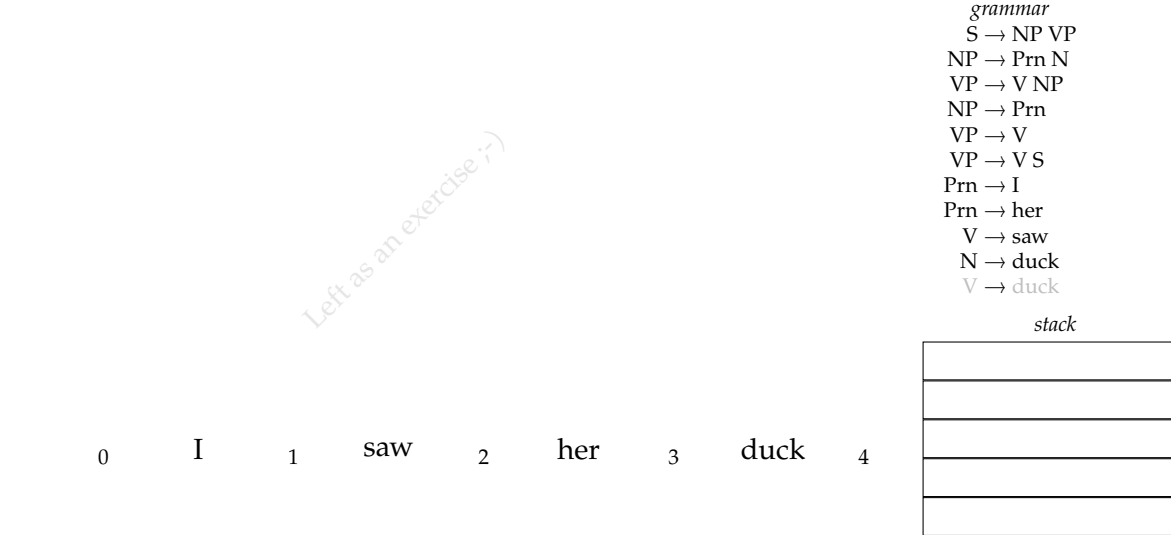

Top-down chart parsing additional remarks

- *•* The parser (as described) is purely top-down
- *•* In practice, it is common to use 'lookup'
- *•* Stack-based agenda is common, que-based agenda is rarely used
- The time complexity is  $O(n^3)$
- *•* There are many variants, optimizations (based on, different inference rules, processing strategies)

#### **Summary**

- *•* Chart parsing is a general framework for constructing a variety of parsers
- *•* It shares many similarities with the CKY and Earley

## **Summary**

- Chart parsing
- *•* Chart parsing is a general framework for constructing a variety of parsers
- *•* It shares many similarities with the CKY and Earley

Next:

*•* Deterministic parsing (maybe after the break)

## Acknowledgments, references, additional reading material

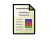

Grune, Dick and Ceriel J.H. Jacobs (2007). *Parsing Techniques: A Practical Guide*. second. Monographs in Computer Science. The first edition is available at http://dickgrune.com/Books/PTAPG\_1st\_Edition/BookBody.pdf. Springer New York. ISBN: 9780387689548.

blank

blank

blank

#### Example: top-down chart parsing

*grammar*<br> $S \rightarrow NP VP$  $S \to NP VP$ <br> $B \to B_{\text{min}} N$ NP → Prn N<br>VP → V NP  $VP \rightarrow V NP$  $NP \rightarrow Prn$  $VP \rightarrow V$  $VP \rightarrow VS$  $Prn \rightarrow I$  $Prn \rightarrow her$  $V \rightarrow$  saw  $N \rightarrow$  duck  $V \rightarrow$  duck

#### $\begin{array}{ccc} 0 & \text{I} & \text{1} & \text{saw} & \text{2} & \text{her} & \text{3} & \text{duck} & \text{4} \end{array}$ saw  $\frac{1}{2}$  her  $\frac{1}{3}$  duck

Ç. Çöltekin, SfS / University of Tübingen Winter Semester 2020/21 A.8